# Aspetti evolutivi degli ambienti collaborativi di Ateneo: tecnologia, metodologia e contesti applicativi

Enrico Cavalli, Daniela Iovino, Agostino Lorenzi Università degli Studi di Bergamo

{enrico.cavalli, daniela.iovino, agostino.lorenzi} @unibg.it

#### **Abstract**

*Il progetto e-learning di Ateneo pone al centro la didattica e il supporto ai percorsi di apprendimento, offrendo ambienti collaborativi caratterizzati dalla facilità di utilizzo per docenti e studenti. La lunga esperienza maturata e il crescente numero di corsi e utenti hanno prodotto un'evoluzione delle piattaforme tecnologiche e anche una loro personalizzazione, in senso strumentale, ma anche metodologico.* 

*Vengono presentati tre contesti applicativi degli ambienti collaborativi: corsi blended nel supporto alla didattica in presenza, master di secondo livello con alto numero di utenti, archiviazione dei documenti amministrativi e gestione del flusso documentale.*

### **Introduzione**

Il progetto di e-learning dell'Università di Bergamo si innesta su precedenti esperienze pionieristiche realizzate nella seconda metà degli anni '90 che portarono allo sviluppo di materiali didattici erogati via Web. Nell'anno accademico 2000/2001 venne attivata una iniziativa specifica che portò allo sviluppo di progetti, basati sulla piattaforma *Learning Space Forum* di IBM, che coinvolsero diversi corsi della Facoltà di Economia. L'uso della tecnologia ICT a supporto della didattica tradizionale prese rapidamente piede e negli anni successivi producendo una decisa crescita del numero di corsi che sfruttavano questa tecnologia. La Tabella 1 che mostra l'andamento del fenomeno non tiene conto dei corsi della Facoltà di Ingegneria, che sono stati sviluppati ed erogati su una differente piattaforma.

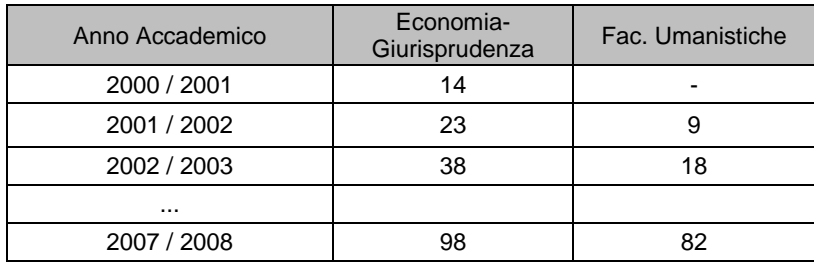

**Tabella 1 – Corsi erogati in modalità blended**

I corsi sono stati sviluppati sulla piattaforma *LearningSpace Forum* di IBM (indicata con LS in seguito). LS è un'applicazione che permette di gestire i corsi usando *Lotus Notes* e di parteciparvi, in qualità di studente, usando un browser Web. In LS l'interazione di uno studente con il docente o con gli altri studenti avviene in modo virtuale sfruttando la comunicazione digitale via computer.

Un corso LS ha quattro importanti funzionalità: *Schedule*, *MediaCenter*, *CourseRoom* e *Profiles*. Lo *Schedule* contiene indicazioni sulle attività da eseguire e la relativa tempistica, i materiali da esaminare e studiare, gli esercizi da svolgere e consegnare al docente, oltre a test di autovalutazione, quiz ed esami. Il *MediaCenter* è un ambiente nel quale sono depositate tutte le risorse didattiche necessarie. Nel *MediaCenter* è possibile inserire documenti, link a risorse Web, file audio e video, grafici e altri documenti digitali richiesti dal corso. La *CourseRoom* è la classe virtuale nella quale avviene l'interazione tra i partecipanti al corso. Nella *CourseRoom* i corsisti si scambiano documenti, avviano discussioni su specifici argomenti, si consultano e rispondono a domande e quesiti posti dall'istruttore o da altri partecipanti. Le discussioni avvengono all'interno di forum, e

possono essere pubbliche o visibili solamente a singoli gruppi o soggetti che partecipano a uno specifico forum. L'area *Profiles***,** infine*,* contiene i profili dei partecipanti alla classe virtuale. Il profilo di uno studente o di un docente è composto da informazioni sulla persona profilata (fotografia, hobbies, interessi e ogni altra informazione ritenuta utile) ed ha lo scopo di facilitare la conoscenza tra persone che interagiscono solo virtualmente.

Le quattro sezioni sono tra loro integrate per creare un ambiente adatto all'apprendimento. Per questo, ad esempio, nello *Schedule* si fa riferimento, tramite puntatori, a materiali didattici depositati nel *MediaCenter* e i risultati dei test presentati nello *Schedule* sono memorizzati nel *Portfolio* dello studente. LS tiene traccia delle attività eseguite dai partecipanti e costruisce, nel *Portfolio* appunto, la sintesi delle attività svolte, i risultati conseguiti nei test e negli esami.

In totale i corsi sviluppati utilizzando la piattaforma LS sono stati 149, all'interno dei quali è stato riscontrato un buon livello di interazione e partecipazione ai forum. Tuttavia nella maggior parte dei corsi i docenti si sono limitati alla semplice pubblicazione dei materiali, mentre solo in alcuni casi si è assistito ad un vero e proprio lavoro di integrazione con la proposta didattica in aula, attraverso la valutazione del lavoro svolto on-line dagli studenti.

Se l'efficacia, la chiarezza e la relativa semplicità d'uso rappresentano indiscutibili punti di forza di LS, è doveroso anche notare come la necessità di usare un client *Notes* per la gestione dei corsi abbia scoraggiato alcuni docenti, limitando quindi la diffusione di questa piattaforma.

Considerata anche l'impossibilità di gestione di Learning Object secondo lo standard SCORM, la complessità di integrazione con l'ambiente di portale in uso e la gestione difficoltosa delle iscrizioni, dopo alcuni anni si è deciso di continuare il lavoro di sviluppo e-learning su una piattaforma più flessibile e innovativa, senza però rinunciare a quanto già offerto da LS.

La soluzione è stata trovata nella piattaforma Lotus Quickplace (indicata con QP in seguito) nell'ambito della riprogettazione complessiva del portale di Ateneo[1].

Anche in QP non è possibile importare learning object, ma questa mancanza è stata percepita come secondaria [2], dal momento che questi oggetti vengono utilizzati esclusivamente in corsi altamente consolidati, come i corsi di base e di alfabetizzazione (circa 36 corsi) per i quali viene usata la piattaforma *LMS* di IBM.

L'uso di QP ha rappresentato una svolta nelle modalità di percezione dell'e-learning in ateneo, a tal punto che in quattro anni sono stati aperti ben 355 spazi e-learning utilizzati da 2[1](#page-1-0)5 corsi singoli<sup>1</sup>.

# **Caratteristiche dell'ambiente collaborativo**

*Quickplace* è la soluzione più utilizzata ed apprezzata presso la nostra università sia dai docenti che dagli studenti, a tal punto da essere considerata da tutti come la piattaforma collaborativa di Ateneo. I motivi di un tale successo sono molteplici, ma possono essere riassunti in due parole chiave: *evoluzione* e *personalizzazione*. QP si è rivelato profondamente rinnovato rispetto a LS, sia nella modalità di gestione dei corsi, sia nella personalizzazione dell'interfaccia e per la facilità di utilizzo attraverso un normale browser.

La proposta e-learning dell'Università di Bergamo si è quindi ulteriormente sviluppata intorno all'attività di personalizzazione della piattaforma, affinché sia le necessità didattiche dei docenti che le esigenze formative degli studenti potessero essere accolte e attuate, in un contesto che vede la didattica *blended* predominante nell'offerta formativa di Ateneo.

In QP, che nasce come ambiente collaborativo a livello aziendale, sono evidenti le potenzialità comunicative e di interazione tra pari. Risulta chiaro come la personalizzazione dell'ambiente sia stata incentrata sugli aspetti di tipo metodologico-didattico fondamentali all'interno di un ambiente di apprendimento universitario, aspetti non necessari in un contesto aziendale.

Alcuni degli esempi dell'ampio intervento di personalizzazione attuato sulla piattaforma sono: la possibilità di inviare elaborati a scopo di valutazione, la creazione di aree adibite ad archivio ad

<span id="page-1-0"></span><sup>&</sup>lt;sup>1</sup> Il secondo valore è ottenuto eliminando i corsi che sono stati duplicati per successive edizioni dello stesso corso o per l'esecuzione di corsi paralleli nel medesimo anno.

accesso riservato, l'iscrizione a compiti o prove intermedie, come pure la possibilità di comunicare in modo privato con il docente.

La modifica del template grafico con loghi e colori di Ateneo, l'inserimento strutturale di QP all'interno del portale e la modalità di accesso in single sign on, hanno ulteriormente completato il lavoro di customizzazione, con il risultato di una piattaforma perfettamente integrata all'interno dei servizi Web dell'università.

La maggiore semplicità di utilizzo permette quindi ad ogni docente e tutor di essere completamente autonomi nella gestione del proprio corso on-line: dopo aver richiesto allo staff di assistenza l'apertura del corso, infatti, il docente può decidere se essere supportato nella progettazione delle aree e dei percorsi didattici o se provare a gestire il corso personalmente, magari avvalendosi di qualche consiglio o prendendo spunto da esperienze e *best practices*.

QP permette una completa personalizzazione sia nella strutturazione del corso che nella tipologia di contenuti e nell'impostazione grafica, attraverso l'organizzazione dei materiali e l'importazione di file nei più svariati formati.

La piattaforma integra inoltre un diario e un calendario delle attività, all'interno del quale è possibile inserire avvisi, scadenze e assegnare compiti. In particolare, l'invio di elaborati, di prove d'esame o l'iscrizione ad esercitazioni e prove intermedie sono possibili attraverso la creazione di alcuni moduli in QP. Un modulo è una pagina con alcuni campi di testo che devono essere completati dall'utente; alcuni moduli sono molto semplici, come ad esempio quelli per l'invio di post nei forum o di messaggi privati per il docente, altri invece sono più complessi e possono prevedere dei campi per l'invio dei lavori assegnati, con correzione o valutazione da parte del docente, o aree di tipo quiz che permettono l'inserimento di testo libero (risposta aperta) o la scelta della risposta esatta tra una serie di opzioni possibili (risposta chiusa).

Naturalmente nel caso dei messaggi privati o dei moduli per le prove d'esame, le risposte saranno visibili solo dal creatore del post e dal docente.

Inoltre per tutte le cartelle, e in particolare per quelle contenenti gli elaborati inviati, è possibile impostare la visualizzazione come se si trattasse di un registro, ordinabile per autore, data, titolo o tipologia del lavoro, valutazione o commento del docente.

Per loro natura, i moduli non sono elementi statici e preconfezionati, ma possono essere creati e configurati a piacimento dal gestore a seconda delle richieste dei docenti e delle necessità didattiche di ogni singolo corso [3].

A completare la solida struttura di base, sono state integrate delle comode funzioni di stampa e di ricerca avanzata estesa anche ai testi dei file allegati.

Per quanto riguarda la strutturazione dei corsi on-line, questa è facilmente progettabile e attuabile grazie alla possibilità di creare sotto-ambienti, chiamati "sale", che rappresentano aree di collaborazione autonome, ciascuna con uno o più forum di discussione, materiali, risorse, esercitazioni, attività di invio elaborati.

La personalizzazione delle sale rappresenta un vantaggio non indifferente dal momento che è possibile non solo organizzare ogni sala in modo indipendente dalle altre, ma anche limitarne l'accesso a singoli o a gruppi di utenti.

Risulta chiaro quindi come l'interfaccia del corso e-learning non sia uguale per tutti, ma presenti link ad ambienti differenti a seconda del tipo di profilo utilizzato.

La gestione degli utenti in QP avviene attraverso l'assegnazione ad ogni utilizzatore di un profilo. Sono disponibili tre tipologie diverse di profili utente: lettore, autore e gestore.

Assegnare un profilo ad un utente comporta ampliamenti o restrizioni sia riguardo alla visualizzazione e all'accesso ai vari ambienti, sia nelle possibilità di editing di pagine e materiali, come pure nella gestione degli iscritti e delle impostazioni generali del corso.

Come si diceva, ogni sala, nonostante sia parte integrante del corso on-line, può essere gestita in modo indipendente sia nei contenuti che nell'assegnazione dei profili.

È infatti possibile assegnare ad ogni utente un profilo diverso per ciascuna sala presente nel corso. Questa strutturazione dei profili apre quindi numerose possibilità di personalizzazione nella progettazione di uno spazio e-learning, dal momento che diventa possibile organizzare un percorso formativo ad hoc per ciascun utente o gruppo di utenti all'interno di uno stesso corso.

L'iscrizione degli utenti avviene direttamente dal database LDAP utilizzato dalla segreteria studenti, dal quale è possibile attingere non solo per l'iscrizione degli utenti singoli, ma anche di gruppi strutturati, come gli iscritti ai vari corsi di laurea, dottorati, master, specializzazioni o intere facoltà, come pure i docenti afferenti ai vari dipartimenti.

Nel caso di utenti esterni è inoltre possibile creare per ciascun corso degli utenti locali, generando all'istante username e password, o abilitando l'accesso libero.

La flessibilità e la customizzazione della piattaforma e-learning hanno ricoperto un ruolo fondamentale sia nella scelta di questo ambiente per la didattica a distanza sia per il successo che la proposta e-learning ha visto negli ultimi anni.

Il principale obiettivo della personalizzazione è stato quello di permettere una percezione della piattaforma come qualcosa di "interno" e "proprio", un unicum con il portale, le bacheche, lo Sportello Internet e tutti gli altri strumenti istituzionali già conosciuti e ampiamente utilizzati.

Questo step fondamentale ha comportato un notevole sforzo iniziale che si è rivelato vincente, dal momento che l'ambiente e-learning offerto si è mostrato rispondente sia alle necessità didattiche e formative, sia alle aspettative tecniche e di usabilità di un prodotto semplice ma allo stesso tempo ricco di funzionalità e di strumenti a disposizione.

Con il passare degli anni e l'esperienza maturata, la piattaforma è stata sottoposta a continui test e modifiche, avvalendosi delle segnalazioni e delle richieste pervenute dai docenti. Questo lavoro ha consentito l'instaurarsi di un know-how interno e di una serie di *best practice* che hanno contribuito a migliorare ulteriormente la proposta rendendola sempre più aderente ai bisogni formativi e alle necessità didattiche.

L'e-learning è stato così adottato anche da quei docenti che se pur consapevoli dei propri limiti nell'uso degli strumenti informatici, spinti dai risultati ottenuti da altri colleghi, hanno deciso di offrire ai propri studenti un ulteriore sostegno alla didattica tradizionale.

Nell'ambiente e-learning sono stati integrati altri strumenti didattici per la creazione di test e verifiche, utilizzando i softwares *Perception* e *Hot Potatoes* per la creazione di quiz interattivi sia in autovalutazione che per prove d'esame ufficiali.

In particolare Perception è la piattaforma di Ateneo per prove d'esame, test di autovalutazione e sondaggi, integrata nel portale ed accessibile in single sign on.

Per la produzione di materiali multimediali, in particolare per la registrazione di spiegazioni animate e la sincronizzazione di presentazioni *PowerPoint* con commento audio, si utilizza il software *Adobe Captivate*, anche in integrazione con il software freeware DSpeech TTS per la creazione di file audio in vari formati partendo da qualsiasi testo.

# **Contesto applicativo 1: didattica blended**

La nostra università, come la maggior parte delle università italiane, si è mossa nella direzione di corredare la propria offerta formativa con il supporto on-line alla didattica, configurando una modalità erogativa di tipo *Web*-*enhanced*, cioè di didattica convenzionale supportata e/o integrata dall'uso del Web, che riguarda una larga parte degli insegnamenti impartiti nelle diverse Facoltà. Nell'impostazione e nella gestione del servizio e-learning siamo partiti da un obiettivo generale: la creazione di una didattica attiva e collaborativa, diversa dalla modalità passiva con la quale gli studenti partecipano alle lezioni in aula. Si tratta in sostanza di favorire l'interazione con gli studenti, l'autovalutazione durante il percorso, la partecipazione attiva alle discussioni, lo svolgimento di compiti ed esercizi. [4]

Gli sviluppi negli anni dell'attività e-learning, con edizioni successive dei corsi, il raffinamento dei materiali multimediali e la graduale estensione delle modalità interattive all'interno dei corsi, hanno di fatto creato una situazione consolidata di didattica *blended*, ormai ritenuta, a livello generalizzato, un servizio irrinunciabile: non tanto un'attività sperimentale svolta su pochi corsi e docenti, ma soprattutto un servizio qualificante di Ateneo.

L'offerta copre tutti i corsi dei primi anni delle facoltà, e quindi si rivolge a grandi numeri di utenti, ma anche molti corsi delle lauree specialistiche, dove invece il numero minore di studenti consente di sviluppare un'alta interattività docente/tutor-studenti e studenti-studenti, anche attraverso progetti di gruppo e valutazione individuale dell'attività on-line, utile al fine del superamento dell'esame.

La piattaforma, infatti, nella maggior parte dei corsi viene utilizzata come sostegno e integrazione alla didattica frontale, con una modalità e-learning di tipo *blended*.

L'uso delle piattaforme e-learning si è poi esteso dai corsi curricolari ad altri corsi: master, corsi per enti esterni, e altri corsi rivolti alla formazione del personale amministrativo interno, oppure ambienti on-line di supporto a progetti aventi l'università come partner. La situazione attuale è riassunta dalla seguente tabella che riporta il numero di corsi attivi su tutte le piattaforme. (Tabella 2)

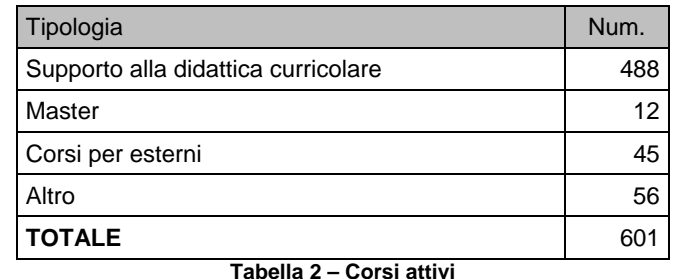

L'esperienza condotta, per la numerosità di corsi e di utenti, ci consente di definire quali siano i

motivi di successo rilevanti di un corso *blended* :

- **motivazione** all'uso da parte del docente/tutor.
- **monitoraggio** e controllo costante e continuo delle aree collaborative (importante la figura del tutor competente sia nella gestione delle difficoltà tecniche sia riguardo ai contenuti del corso).
- **utilizzo** effettivo durante le lezioni frontali con riferimento al corso innescando meccanismi di continuità tra lezione in aula e lavoro personale a casa
- **caricamento** di materiali nuovi e dispense delle lezioni a scadenze regolari fornendo agli studenti l'immagine di un ambiente regolarmente presidiato da docenti e tutor.
- **stimolo** all'uso del corso e all'interazione (argomento della settimana, utilizzo attività, consegna elaborati, lavori di gruppo).
- **preparazione** del docente e del tutor all'uso della piattaforma attraverso una formazione mirata e supporto da parte dello staff e-learning nella progettazione dei corsi e nella produzione di materiali didattici.
- **esercizi** di approfondimento e simulazione d'esame; per esempio, nei corsi della Facoltà di Lingue straniere, gli studenti sono più stimolati nell'affrontare esercizi interattivi e memorizzano i casi particolari e le regole grammaticali più facilmente. All'esame riconoscono immediatamente le difficoltà e le superano in modo più sistematico.
- supporto tecnico costante a livello hardware, software. [5]

Il gradimento da parte degli utenti-studenti è confermato da un'indagine di *customer satisfaction* svolta su un campione di 250 studenti di facoltà diverse (Economia, Giurisprudenza, Lingue, Lettere) in questo anno accademico. Alcuni risultati sono presentati di seguito. La prima tabella illustra la preferenza degli studenti per corsi di tipo *blended*, o comunque di tipo *Web-enhanced.* (Tabella 3)

| Indica quanto sei d'accordo con le seguenti<br>frasi                                | <b>NR</b> | <b>Molto</b><br>d'accordo | D'accordo | Poco<br>d'accordo | Per niente |
|-------------------------------------------------------------------------------------|-----------|---------------------------|-----------|-------------------|------------|
| 1. Il supporto e-learning è servito per<br>sequire il corso                         | 3,2%      | 36.5%                     | 45,6%     | 10.7%             | 4,0%       |
| 2. Il corso può essere seguito interamente a<br>distanza con il supporto e-learning | 3,6%      | 12,7%                     | 25,0%     | 44.0%             | 14,7%      |
| 3. Il corso si può seguire lo stesso anche<br>senza l'appoggio e-learning           | 2,8%      | 7,5%                      | 31,0%     | 43.3%             | 15,5%      |

**Tabella 3 – Valutazione dell'efficacia del servizio e-learning**

Nella considerazione dei dati, si tenga conto che la nostra università ha un alto numero di studenti non frequentanti, tipicamente studenti-lavoratori. Essi sono gli utenti principali del servizio elearning, come si evidenzia dalla tabella seguente. (Tabella 4)

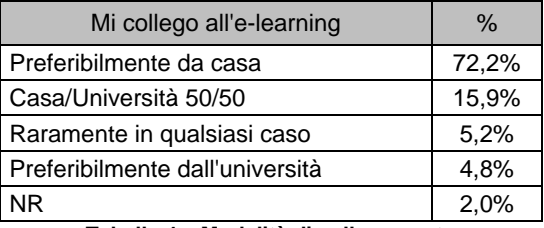

**Tabella 4 – Modalità di collegamento**

Nella somministrazione del questionario è stato chiesto di mettere in ordine di importanza, da 1 a 6, i servizi offerti. La tabella illustra il risultato relativo alla prima scelta ed evidenzia che, ovviamente, la richiesta di supporto e-learning è strettamente legata alla preparazione dell'esame. (Tabella 5).

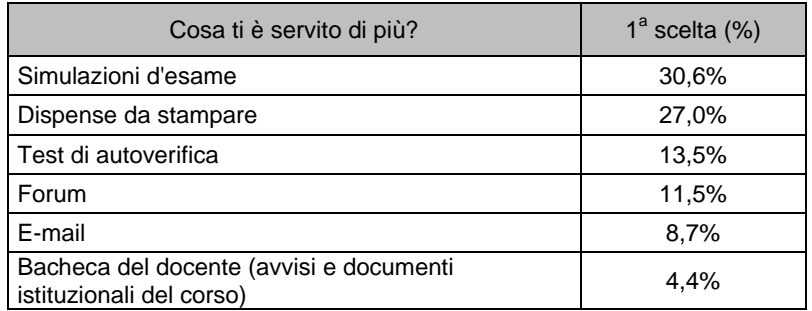

**Tabella 5 – Valutazione dell'efficacia dei servizi offerti**

#### **Contesto applicativo 2: master in Dirigenza Scolastica**

E' meritevole di citazione l'esperienza del "Master di secondo livello in Dirigenza scolastica" in quanto l'e-learning, basato sulla piattaforma QP, ha giocato un ruolo fondamentale nella realizzazione del corso. Il master, rivolto ad aspiranti dirigenti scolastici, è stato organizzato dall'Università degli Studi di Bergamo in collaborazione con l'Università della Calabria, l'Università degli Studi di Catania e l'Università degli Studi di Padova. Il corso è stato previsto per un massimo di 320 partecipanti, 80 per sede, e il progetto didattico prevede 400 ore di lezione, oltre allo sviluppo di progetti di ricerca, lo studio individuale e la preparazione della tesi di master.

Delle 400 ore di lezione solo 80 sono erogate in presenza, presso la sede prescelta tra le università partner al momento dell'iscrizione, mentre 320 ore sono erogate in FAD mediante la piattaforma dell'università di Bergamo, facendo uso di video lezioni, distribuzione di materiale didattico testuale e di presentazioni, esercitazioni, forum, test di autovalutazione, assegnazione di compiti e progetti. Le modalità di accertamento prevedono l'esecuzione di test automatizzati svolti presso le rispettive sedi, lo sviluppo di progetti di ricerca e la discussione della tesi di master.

I partecipanti al master sono stati suddivisi in gruppi di 20 corsisti e ad ogni gruppo è stato assegnato un tutor didattico (di norma un Dirigente scolastico o un ex-Dirigente scolastico) con il compito di gestire la "classe virtuale" assegnando compiti ai partecipanti, provvedendo alla loro correzione e sollecitando la partecipazione alla discussione nella comunità virtuale che si viene così a realizzare. Gli iscritti al master sono stati pertanto suddivisi in 16 "classi virtuali" con altrettanti tutor, utilizzando la strutturazione in sale offerta in modo efficiente dalla piattaforma.

La sintetica descrizione del corso svolta nelle righe precedenti evidenzia alcune caratteristiche che lo differenziano dalla quasi totalità degli altri corsi inseriti nella piattaforma QP dell'università di Bergamo.

- La maggior parte del corso è svolta in modalità FAD. L'e-learning non è usato solo come strumento di supporto alle lezioni in presenza, ma gioca un ruolo didattico essenziale.
- La presenza di un buon numero di corsisti e di tutor, con conoscenze informatiche molto differenziate e distribuiti su un'area geografica vasta.
- I partecipanti al master sono adulti già laureati gravati da impegni professionali e famigliari e portati quindi a usare la piattaforma in ore serali e nei giorni festivi. Questo implica la necessità di garantire un'assistenza agli utenti anche al di fuori degli orari d'ufficio e una buona robustezza dell'applicazione.
- L'intensità della partecipazione al corso: sono stati inseriti in piattaforma più di 23.500 post come effetto dell'interazione tra tutor e partecipanti. Si può allora stimare che ogni partecipante al corso sia mediamente responsabile dell'inserimento di 73 post.

Il problema che ha maggiormente preoccupato i coordinatori del master e i responsabili della funzionalità delle piattaforme informatiche, è stato quello di garantire il buon funzionamento dei sistemi in presenza di vincoli decisamente più stringenti di quelli abituali. Se da una parte la passata esperienza con centinaia di corsi e migliaia di studenti dava buone garanzie circa la stabilità e la robustezza del sistema, bisognava tenere conto della presenza di centinaia di utenti e decine di docenti e tutor da formare sull'uso di QP. Per garantire una buona funzionalità d'insieme è stata realizzata una struttura di supporto piramidale che, oltre a studenti, tutor didattici e docenti, prevedeva la presenza di 4 tutor tecnici, uno per sede, con la supervisione di un coordinatore presso la sede di Bergamo. E' stato previsto anche un sistema di *help desk* sia telefonico che via mail per la soluzione dei problemi più urgenti degli utenti. La formazione dei tutor didattici e dei tutor tecnici delle quattro sedi è stata realizzata con un'iniziativa specifica, organizzata presso l'università di Bergamo, della durata di tre giorni.

Al momento della stesura di queste note il master non è concluso in quanto sono ancora in corso gli esami finali per alcune discipline, la discussione delle tesi di master e la raccolta dei questionari per la valutazione dei diversi aspetti del corso da parte dei corsisti.

E' comunque possibile trarre alcune conclusioni quantitative in merito al gradimento o meno della componente FAD del master in quanto, seppur limitatamente al 50% delle lezioni, i corsisti sono stati invitati a compilare un questionario di *customer satisfaction* nel quale si chiedeva di fornire una valutazione sulla "Fruibilità dei materiali in FAD" in una scala di valori da 1 (insufficiente) a 5 (ottimo), ottenendo una valutazione media di 4. Ulteriori valutazioni quantitative potranno essere effettuate solo nei prossimi mesi dopo la raccolta di tutti i questionari dei corsisti.

L'esperienza della prima edizione del master ha evidenziato come elemento problematico la complessità della gestione e della consultazione di un elevato numero di post. Tale aspetto necessita di un intervento per ottimizzare la gestione di invio elaborati e interventi nei forum.

Si deve altresì osservare che nell'erogazione del corso è pervenuto un numero molto limitato di richieste di intervento per malfunzionamenti o interruzioni di servizio. Un'accurata analisi dei problemi segnalati ha permesso di ricondurre gran parte di questi a comportamenti errati degli

utenti, evidenziato la necessità di rendere ancora più accurata la formazione dei tutor didattici e tecnici. Solo una minima parte delle segnalazioni sono imputabili ad effettivi errori del sistema: in questi casi si è riusciti ad intervenire tempestivamente grazie ad un sistema di alert automatizzato via SMS ad un tecnico, che ha permesso il ripristino del sistema anche al di fuori dell'orario di lavoro.

Il master ha riscosso notevole interesse presso i potenziali corsisti, tanto che dato l'elevato numero di richieste ne è stata organizzata una seconda edizione, tuttora in corso, con 425 partecipanti. E' inoltre in programmazione una terza edizione prevista per il prossimo autunno.

# **Contesto applicativo 3: archiviazione dei documenti amministrativi e gestione del flusso documentale**

QP è stato usato all'interno dell'università di Bergamo anche per esigenze di tipo amministrativo. All'interno dei QP attualmente attivi, 12 sono stati creati per la pubblicazione e la condivisione di**:**  documenti e allegati dei consigli delle diverse di facoltà, verbali, l'archivio storico delle decisioni assunte, nonché materiali documentali di alcune commissioni didattiche e gruppi di lavoro in contesto didattico e amministrativo. In questo paragrafo si descrive un'applicazione, realizzata con QP, per l'esecuzione di alcuni specifici processi amministrativi con l'obiettivo di semplificarli, facilitare il recupero dei documenti e delle informazioni necessarie, limitando nel contempo la duplicazione e la conseguente archiviazione di documenti cartacei [6]. I processi, gestiti con QP, riguardano la procedura che porta alla realizzazione degli affidamenti degli incarichi di docenza.

L'iniziativa è stata avviata per effetto di uno dei gruppi di studio costituiti tra i partecipanti a un seminario organizzato nel 2008 con lo scopo di esaminare gli effetti del d*ecreto legislativo 7 marzo 2005, n. 82 pubblicato in G.U. del 16 maggio 2005, n. 112 - S.O. n. 93 "Codice dell'amministrazione digitale"* (CAD nel seguito) e le sue successive modificazioni. Questa normativa, entrata in vigore il 1 gennaio 2006, incoraggia l'uso delle nuove tecnologie consolidandone la valenza giuridica. Il CAD si propone di assicurare e regolare la disponibilità, la gestione, l'accesso, la trasmissione, nonché la conservazione e la fruibilità dell'informazione in modalità digitale.

Il seminario, rivolto a 15 dipendenti e 12 studenti del corso di laurea di Scienze della Comunicazione dell'Università di Bergamo, si è svolto in modalità *blended* con lezioni in aula e uso di QP per l'apprendimento collaborativo e la condivisione di informazioni e documenti fra i partecipanti. In seguito alle spiegazioni teoriche sulle tematiche in gioco, sono stati formati gruppi di lavoro focalizzati su quattro aree. Una di queste riguardava il tema "Archiviazione" ed ha elaborato una proposta in merito all'archiviazione di documenti relativi ad alcuni specifici contesti amministrativi.

L'analisi condotta dal gruppo di lavoro ha portato ad osservare che l'iter caratteristico di una pratica di affidamento è il seguente:

- 1. l'ufficio istruttore, che varia a seconda del tipo di affidamento, istruisce la pratica;
- 2. l'Ufficio gestione giuridica del personale procede alla verifica della regolarità della stessa e al suo caricamento nel programma per la liquidazione;
- 3. l'Ufficio gestione economica del personale provvede alla liquidazione;
- 4. il Servizio contabilità e controllo rimborsa all'Amministrazione centrale gli importi che gravano sui bilanci dei Centri autonomi di spesa.

Per le pratiche analizzate è stato evidenziato che ogni ufficio coinvolto nel procedimento conserva una copia dell'intera pratica nel proprio archivio. Ad esempio, una pratica di affidamento interno su fondi di facoltà, che viene mandata in liquidazione, è composta da un contratto in originale più due copie dello stesso e da un modulo di liquidazione in originale con una copia. L'ufficio istruttore, prima del passaggio della pratica per la liquidazione, ha già provveduto a fotocopiare, per il proprio archivio, i provvedimenti di cui è composta. Ciò significa che dello stesso contratto esistono almeno tre copie più un originale, archiviate in uffici diversi.

Per ovviare a questa inefficienza, il gruppo di lavoro ha proposto la creazione e la condivisione di archivi informatici dei documenti per conciliare le esigenze di semplificazione della procedura con le abituali modalità operative degli uffici. La soluzione, in estrema sintesi, consiste nel richiedere che l'ufficio istruttore che attiva il procedimento rediga i documenti anche in formato elettronico inserendoli in un'area del portale di ateneo in un archivio informatico condiviso e protetto. L'archivio dovrà essere realizzato in modo tale da consentire un accesso in sola modalità di lettura, ai soli uffici che necessitano di visionare il documento in esame, e dovrà prevedere la possibilità di indicare anche dove è archiviato l'originale cartaceo al fine di facilitarne il reperimento. In ogni caso l'ufficio istruttore redigerà un modulo di liquidazione, con riferimenti a tutti gli atti e i provvedimenti che giustificano il pagamento. Tale documento cartaceo sarà l'unico documento materiale trasmesso fra gli uffici. Gli allegati potranno essere visionati recuperandoli dal portale. L'ufficio preposto alla liquidazione archivierà pertanto solo il modulo cartaceo.

La proposta del gruppo di lavoro è stata effettivamente implementata sfruttando le caratteristiche di QP che permette di definire moduli, differenti possibilità di accesso ai documenti e il meccanismo del ciclo di approvazione.

E' interessante osservare come l'uso dell'ambiente collaborativo in ambito didattico abbia evidenziato la possibilità di utilizzare la piattaforma stessa per il problema oggetto di studio, innescando un processo virtuoso di efficienza in contesto amministrativo.

L'esempio discusso evidenzia inoltre l'utilità di avere un unico ambiente sia per la didattica che per usi amministrativi. Ne consegue che un docente può utilizzare lo stesso strumento sia per interagire con gli studenti a scopo didattico sia per comunicare con gli uffici per lo scambio di informazioni e documenti. Analogamente tecnici e amministrativi dell'università possono migliorare le loro conoscenze, condividere informazioni e documenti o seguire corsi a loro dedicati, usando un unico ambiente, semplificando così il processo di formazione degli utenti coinvolti in queste attività nell'uso delle piattaforme informatiche.

#### **Sviluppi in atto e altre prospettive**

La nostra attività di progettazione e di sviluppo del servizio e-learning di Ateneo riguarda ora la migrazione verso la nuova versione della piattaforma, denominata *Quickr*.

Come la precedente piattaforma *Quickplace*, *Quickr* è gestibile interamente da browser e non richiede l'installazione di alcun software. L'interfaccia e l'utilizzo sono del tutto simili a QP, ma con *Quickr* sono state introdotte delle novità interessanti sia dal punto di vista dell'integrazione con gli strumenti sincroni, sia nella strutturazione dei contenuti e nella gestione del corso.

Il passaggio a *Quickr* porta con sé anche la possibilità di integrare nei corsi modalità di lavoro e strumenti tipici del Web 2.0, quali blog, wiki, podcast, social tagging dei contenuti, con l'obiettivo di allargare la partecipazione attiva e anche "emozionale" degli utenti [7].

Gli studenti non devono essere solo fruitori di materiali didattici strutturati, ma possono intervenire in prima persona nei percorsi didattici e condividere materiali non strutturati, in un lavoro ampiamente collaborativo, ma anche in una didattica personalizzata. [8]

Per quanto riguarda l'applicazione della piattaforma nel supporto alle attività amministrative, è in fase di avanzata progettazione l'aggiunta di un modulo per la gestione dei flussi documentali, al servizio del *knowledge management* di Ateneo. Sono in fase di collaudo nuove funzionalità, non previste nativamente in QP, per la gestione di percorsi ciclici nel flusso documentale attraverso la creazione di una procedura customizzata, implementata nella piattaforma per eseere eseguita automaticamente.

## **Bibliografia**

[1] Cavalli E.- Gnudi A.-Lorenzi A.-Milani C., 2005. *E-learning come servizio integrato in un portale di Ateneo*, Atti del convegno Expo e-learning, Ferrara

[2] McGreal, R. (Ed.). 2004. *Online Education Using Learning Objects*. London: Routledge. Pp. 59-70.

[3] Ehlers U., 2004, *Quality in e-learning from a learner's perspective*, European Journal of Open Distance and E-Learning.

[4] Cavalli E.- Gnudi A.-Lorenzi A., 2008, *Pluralità di strumenti e-learning per sostenere la didattica*, Atti del V Congresso nazionale Sie-l, Trento, 8-11 ottobre 2008.

[5] Baldwin-Evans K., 2006, *Key steps to implementing a successful blended learning strategy*, Industrial and Commercial Training, Volume 38, 156 -163.

[6] Piano e-gov 2012 (obiettivo 2) http://www.governo.it/governoinforma/dossier/piano\_e\_gov\_2012/

[7] O'Regan K., 2003, *Emotion and E-Learning*, Journal for Asynchronous Learning Networks Volume 7:3 - September 2003.

[8] Lazzari M., 2009, *Creative use of podcasting in higher education and its effect on competitive agency*, Computers & Education, 52(1).